## TIW 8 Technologies Web synchrones et multi-dispositifs

Introduction au cours

<https://aurelient.github.io/tiw8/>

Aurélien Tabard - Université Claude Bernard Lyon 1

## Plan

## **‣**Introduction au cours

- ‣ L'informatique Ubiquitaire
- ‣Rappels Stack Javascript

# Technologies Web synchrones et multi-dispositifs

Suite de MIF13

Objectifs :

‣Aller au delà de *l'état de l'art* (applis Web desktop ou mobiles).

## ‣ Concevoir et réaliser des applications multi-dispositifs

- ‣ Qui fonctionnent sur plusieurs dispositifs à la fois (tablette, télé, ordi, mobile, etc.)
- ‣ Qui sont collaboratives temps réel (visio, éditeur de documents type google doc)
- ‣ Qui sont embarquées : IoT, utilisation de capteurs.
- ‣Réfléchir aux enjeux de l'informatique ambiante : temps réel, synchronisation, consommation, performance, vie privée, etc.

# Contenu de l'UE

- Outils de programmation en JS / TypeScript
- Programmation réactive (React x Redux)
- Multi-dispositif
- Nouvelles modalités de présentation et d'interaction
- Temps réel et WebRTC (web p2p)
- Web of Things
- Performance

<https://aurelient.github.io/tiw8/2021/>

# Organisation de l'UE

7 CM de 1h30 10 séances de TP de 1h30 ou 3h

# Évaluation

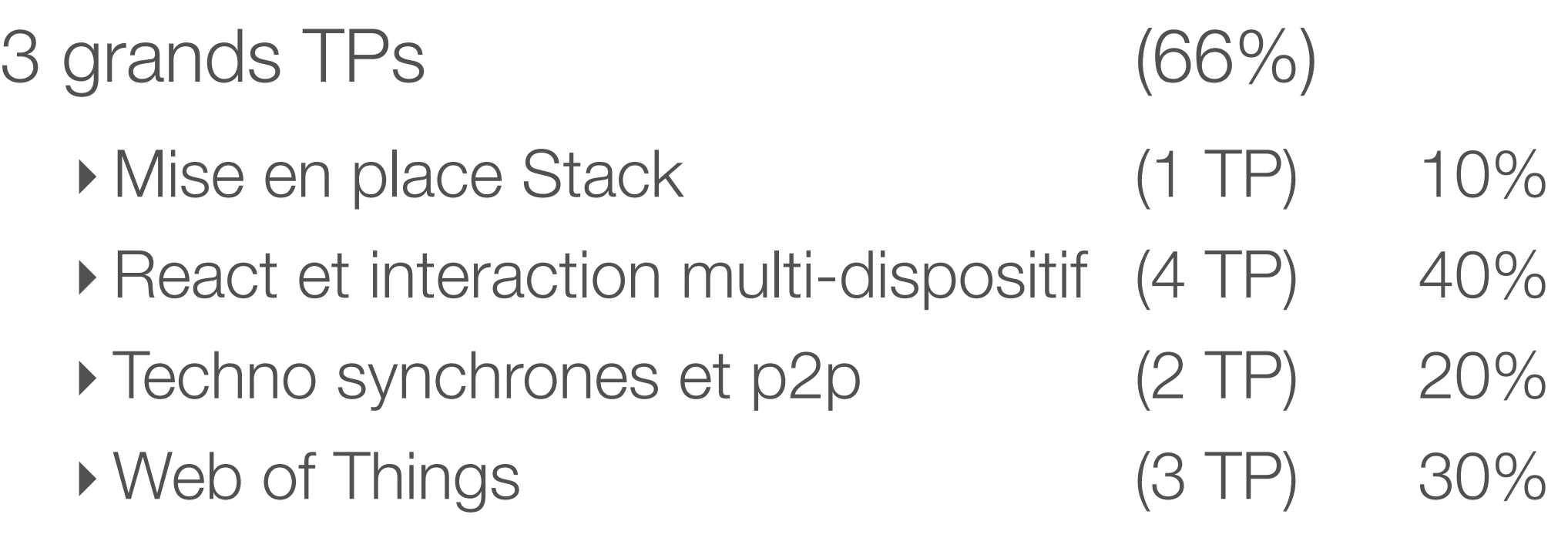

Un examen (février) (33%)

- ‣Réactivité
- ‣Algos de synchronisation, de reconnaissance de gestes…
- ‣ Web of Things
- ‣ Histoire, enjeux et impacts de l'informatique ubiquitaire…

Aurélien Tabard - Université Claude Bernard Lyon 1

## Modalités d'évaluation

Rendu des TPs

- ‣ Vous pushez votre TP sur la forge
- ‣ Vous ajoutez vos encadrants comme reporters du projet
- ‣ Vous déployez sur Heroku
- ‣ Vous remplissez les champs Tomuss

L'entraide oui, le clone de projets non.

# TP : Problèmes de rendu à éviter

### ‣ Impossible de cloner le projet

- ‣ Erreur dans l'identifiant du projet
- ‣ Nous n'avons pas les droits d'accès au projet

### ‣ Manque de doc

- ‣ Placez tous les fichiers dans le repo du projet
- ‣ README.md obligatoire et clair sur les étapes à suivre pour faire tourner votre code
- ‣ Notre environnement est différent du votre
	- ‣ URLs absolues dans le code
	- ‣ Ne mettez pas le contexte en dur dans votre code
	- ‣ Déployez votre projet sur une autre machine, et testez toutes les fonctionnalités.
	- **Festez sur plusieurs navigateurs**
	- ‣ "Ça marche chez moi" n'est pas un bon argument

## A l'extérieur

## **[LyonTechHub](http://www.lyontechhub.org/#!/)**

- ‣ Calendrier d'évènements
- ‣Slack

 $\blacktriangleright$  ...

[Lyon JS](https://www.meetup.com/LyonJS/) 

- ‣Pour améliorer vos connaissances
- ‣Pour étendre votre réseau